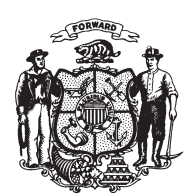

State of Misconsin<br>2009 - 2010 LEGISLATURE

LRBa0820/1 PJH:bjk:md

## **SENATE AMENDMENT 1,** TO SENATE SUBSTITUTE AMENDMENT 1, TO 2009 SENATE BILL 66

October 6, 2009 - Offered by Senator SULLIVAN.

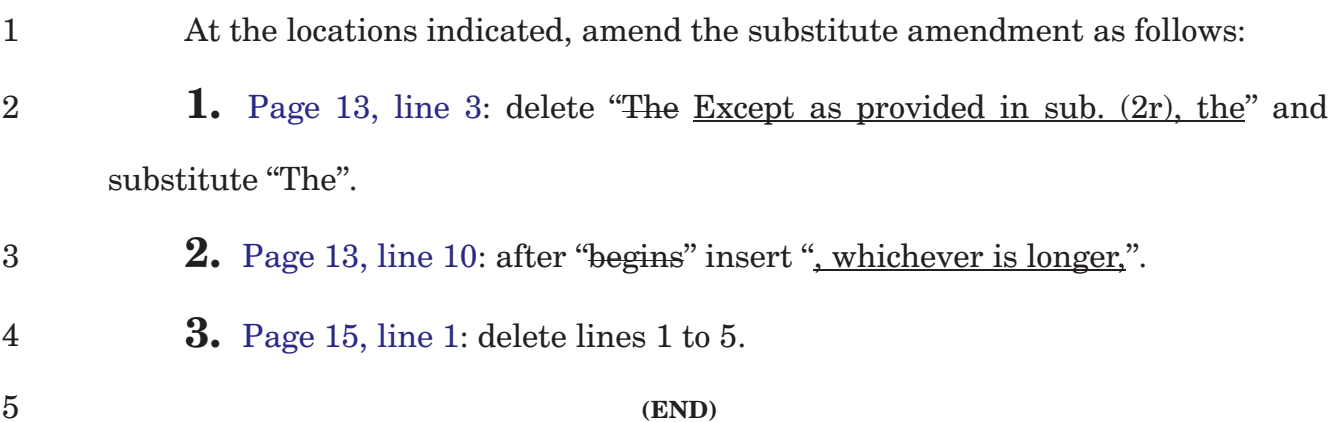